# Advances Computational Econometrics. Chapter 5: Tree-based and ensemble methods

Thierry Denoeux

5/2/2022

## **Exercise 1**

### **Question 1**

We start by loading the data, removing variables Default, Exp\_Inc, Spending and Logspend, and splitting the data set into training and test sets:

```
credit<-read.csv('/Users/Thierry/Documents/R/Data/Economics/Greene/TableF7-3.csv',
                 sep=",",header=TRUE)
credit1<-credit[,-c(2,12:14)]
n<-nrow(credit1)
ntrain<-10000
ntest<-n-ntrain
set.seed(30)
train<-sample(n,ntrain)
```
We also declare the response variable as a factor:

```
credit1$CARDHLDR<-as.factor(credit1$CARDHLDR)
```
#### **Question 2**

We use function rpart of package rpart:

```
library(rpart)
fit <- rpart(CARDHLDR~.,data=credit1,subset=train,
           method="class",control = rpart.control(xval = 10, minbucket = 10,cp=0.00))
```
We plot the tree:

```
plot(fit,margin = 0.05,compress=TRUE,uniform=TRUE)
text(fit,minlength=1,cex=0.8,splits=TRUE)
```
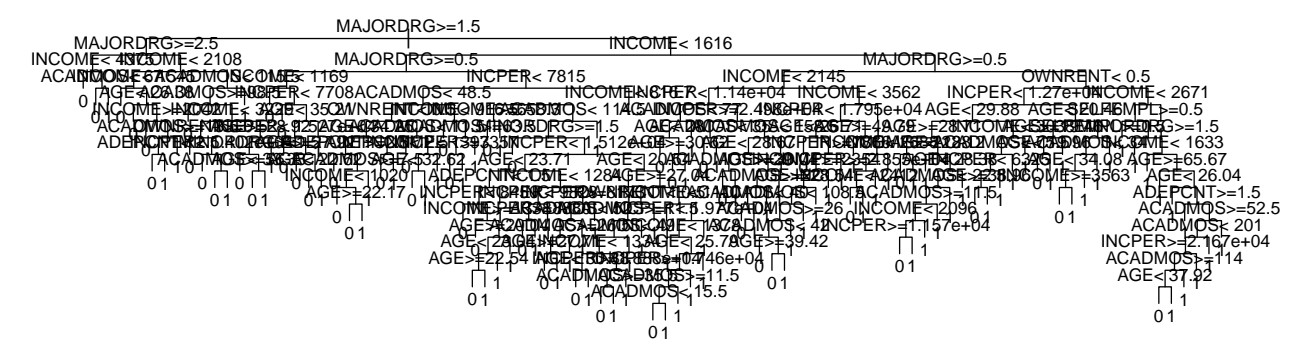

The tree is too big to be easily plotted and interpretable.

We compute the confusion matrix and the test error rate:

```
yhat <- predict(fit,newdata=credit1[-train,],type='class')
y.test <- credit[-train,"CARDHLDR"]
table(y.test,yhat)
```

```
## yhat
## y.test 0 1
## 0 318 452
## 1 162 2512
err.tree <- 1-mean(y.test==yhat)
print(err.tree)
```
## [1] 0.1782811

## **Question 3**

We plot the cross-validation error as a function of hyperparameter  $\lambda$  (denoted as  $\mathsf{cp}$  here): **plotcp**(fit)

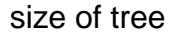

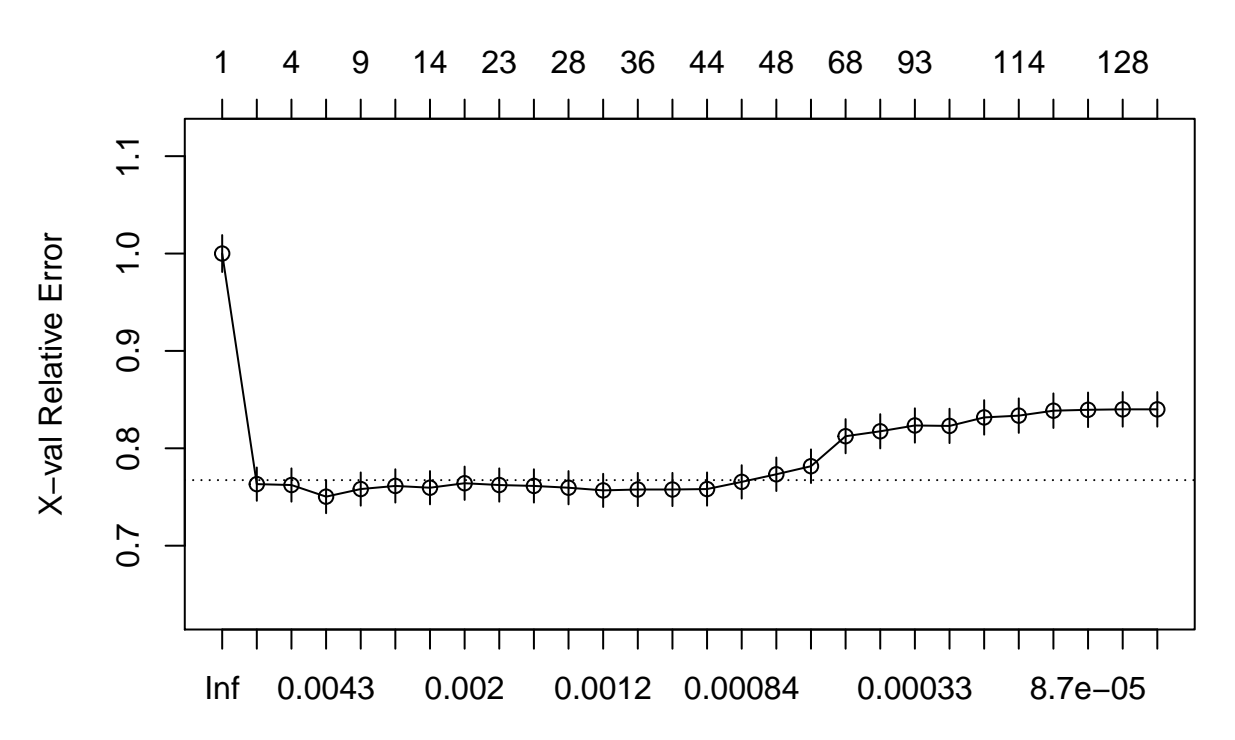

cp

#### **printcp**(fit)

```
##
## Classification tree:
## rpart(formula = CARDHLDR ~ ., data = credit1, subset = train,
## method = "class", control = rpart.control(xval = 10, minbucket = 10,
## cp = 0))
##
## Variables actually used in tree construction:
## [1] ACADMOS ADEPCNT AGE INCOME INCPER MAJORDRG MINORDRG OWNRENT
## [9] SELFEMPL
##
## Root node error: 2175/10000 = 0.2175
##
## n= 10000
##
## CP nsplit rel error xerror xstd
## 1 2.3678e-01 0 1.00000 1.00000 0.018968
## 2 6.4368e-03 1 0.76322 0.76322 0.017107
## 3 5.7471e-03 3 0.75034 0.76230 0.017099
## 4 3.2184e-03 5 0.73885 0.75034 0.016991
## 5 2.6054e-03 8 0.72920 0.75816 0.017062
## 6 2.2989e-03 12 0.71816 0.76138 0.017091
## 7 2.0690e-03 13 0.71586 0.75954 0.017074
## 8 1.8391e-03 19 0.70023 0.76414 0.017115
## 9 1.6092e-03 22 0.69471 0.76230 0.017099
## 10 1.3793e-03 26 0.68828 0.76138 0.017091
## 11 1.2261e-03 27 0.68690 0.75954 0.017074
```
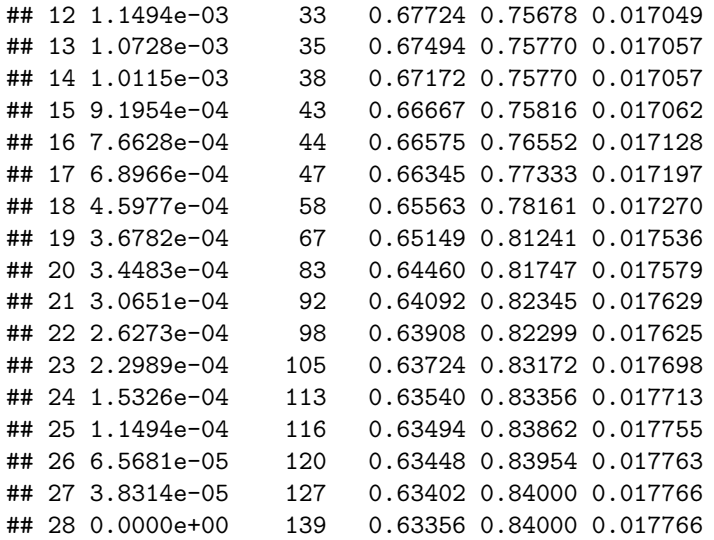

We can select the value of  $\lambda$  with minimum cross-validation error:

```
i.min<-which.min(fit$cptable[,4])
cp.opt<-fit$cptable[i.min,1]
print(cp.opt)
```
## [1] 0.003218391

We plot the tree:

```
pruned_tree<-prune(fit,cp=cp.opt)
plot(pruned_tree,margin = 0.1,compress=TRUE,uniform=TRUE)
text(pruned_tree,pretty=0)
```
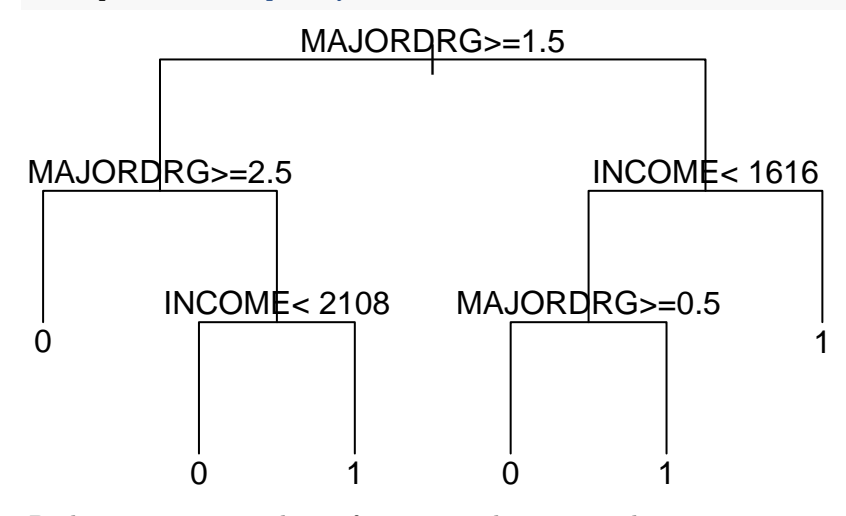

Package rpart.plot has a function to draw nicer plots:

```
library(rpart.plot)
rpart.plot(pruned_tree, box.palette="RdBu", shadow.col="gray",fallen.leaves=FALSE)
```
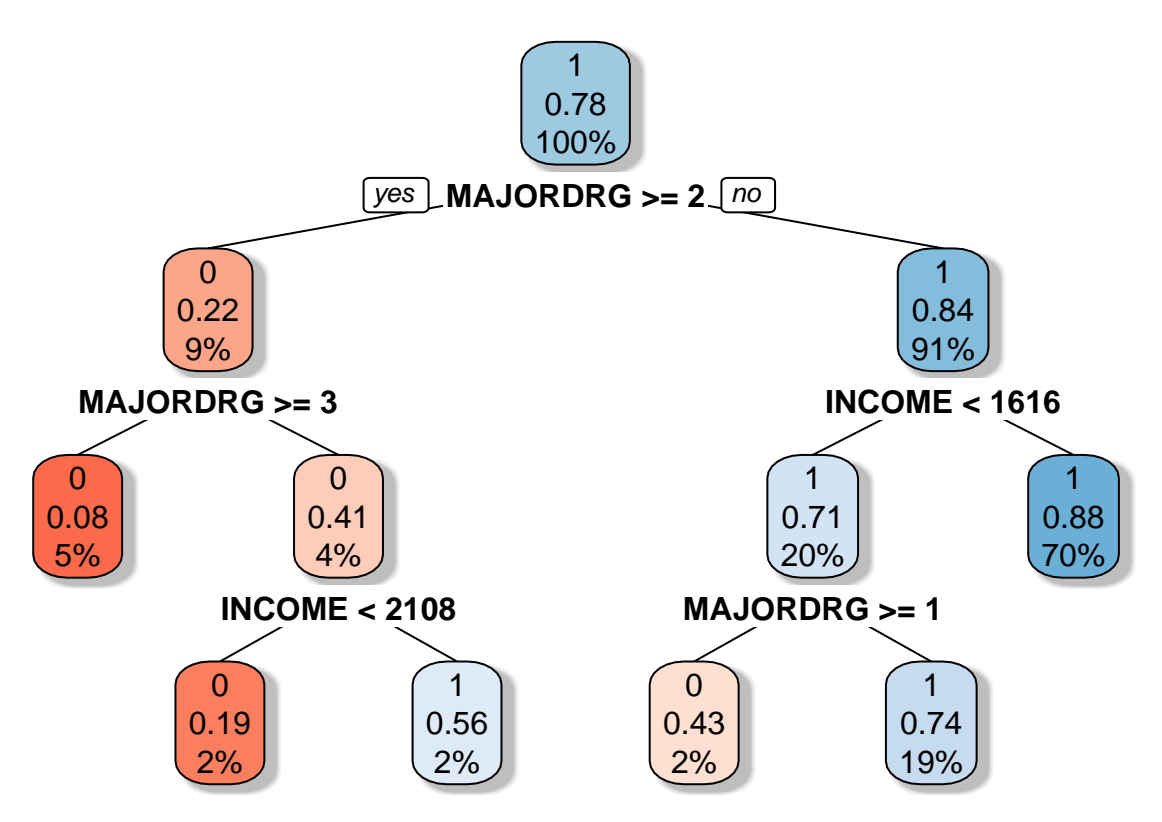

We compute the confusion matrix and the error rate for the pruned tree:

```
yhat<-predict(pruned_tree,newdata=credit1[-train,],type='class')
CM<-table(y.test,yhat)
print(CM)
```

```
## yhat
## y.test 0 1
## 0 254 516
## 1 58 2616
err.pruned<-1-mean(y.test==yhat)
print(err.pruned)
```
#### ## [1] 0.1666667

The error rate has decreased slightly but, above all, the tree is more interpretable.

## **Question 4**

We now plot the ROC curve using function roc of package pROC. For that, we need a discriminant function. We use the estimated posterior probability, which can be computed by function predict.rpart with the argument type='prob'. We will also plot the point on the ROC curve corresponding to the maximum a posteriori decision rule:

```
library(pROC)
prob<-predict(pruned_tree,newdata=credit[-train,],type='prob')
roc_tree<-roc(y.test,prob[,2])
plot(roc_tree)
TPR<-CM[2,2]/rowSums(CM)[2]
```
#### FPR<-CM[1,2]**/rowSums**(CM)[1] **points**(1**-**FPR,TPR)

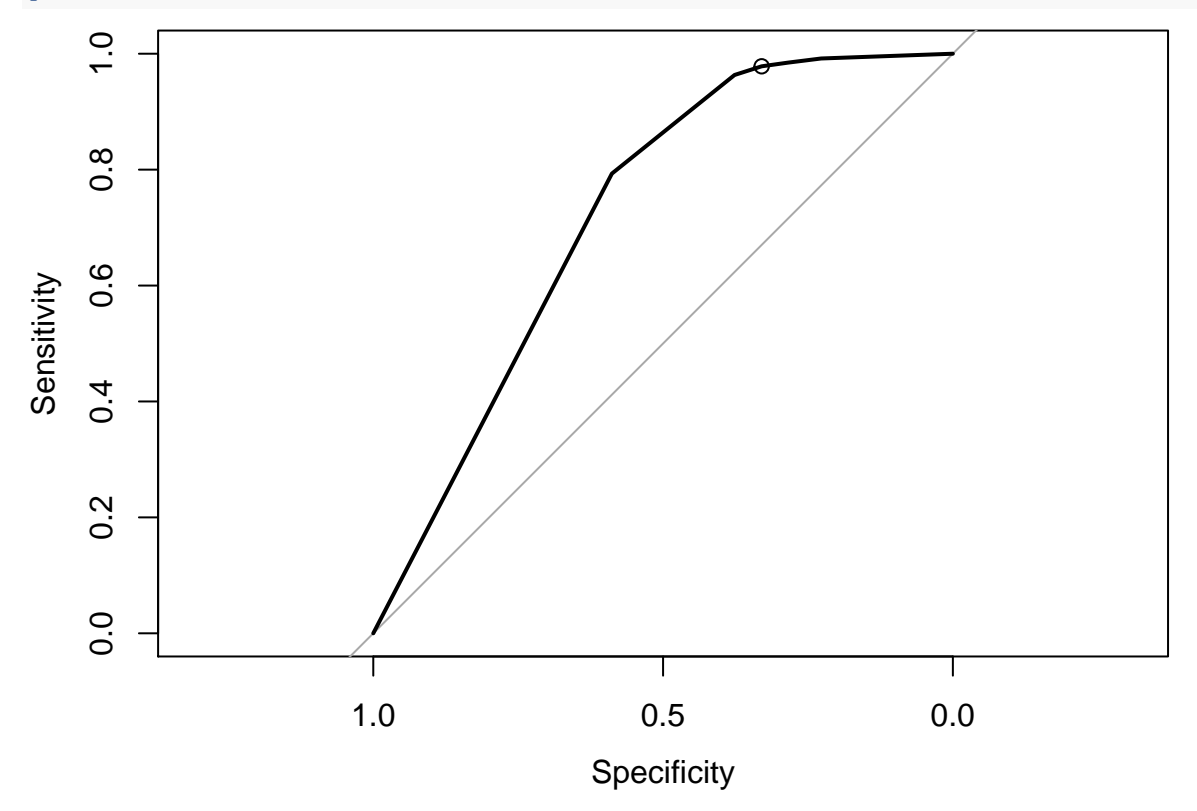

## **Question 5**

We first use bagging using function randomForest from package randomForest:

```
library(randomForest)
p<-ncol(credit1)-1
fit.bag=randomForest(CARDHLDR~.,data=credit1,subset=train,mtry=p)
```
Confusion matrix and error rate:

```
yhat1 <- predict(fit.bag,newdata=credit1[-train,],type="response")
CM1 <- table(y.test,yhat1)
err.bag <- 1-mean(y.test==yhat1)
print(err.bag)
```
## [1] 0.1747967

We now use the random forest method:

```
fit.rf=randomForest(CARDHLDR~.,data=credit1,subset=train, importance=TRUE)
yhat2=predict(fit.rf,newdata=credit1[-train,],type="response")
CM2<-table(y.test,yhat2)
err.RF <- 1-mean(y.test==yhat2)
print(err.RF)
```
## [1] 0.1672474

In that particular case, the random forest classifier performs similarly to the pruned decision tree, and slightly better than bagging. We can plot the ROC curve for the pruned tree, bagging and random forest classifiers:

```
plot(roc_tree)
prob1<-predict(fit.bag,newdata=credit1[-train,],type="prob")
roc_tree1<-roc(y.test,prob1[,1])
plot(roc_tree1,add=TRUE,col="red")
prob2<-predict(fit.rf,newdata=credit1[-train,],type="prob")
roc_tree2<-roc(y.test,prob2[,1])
plot(roc_tree2,add=TRUE,col="green")
```
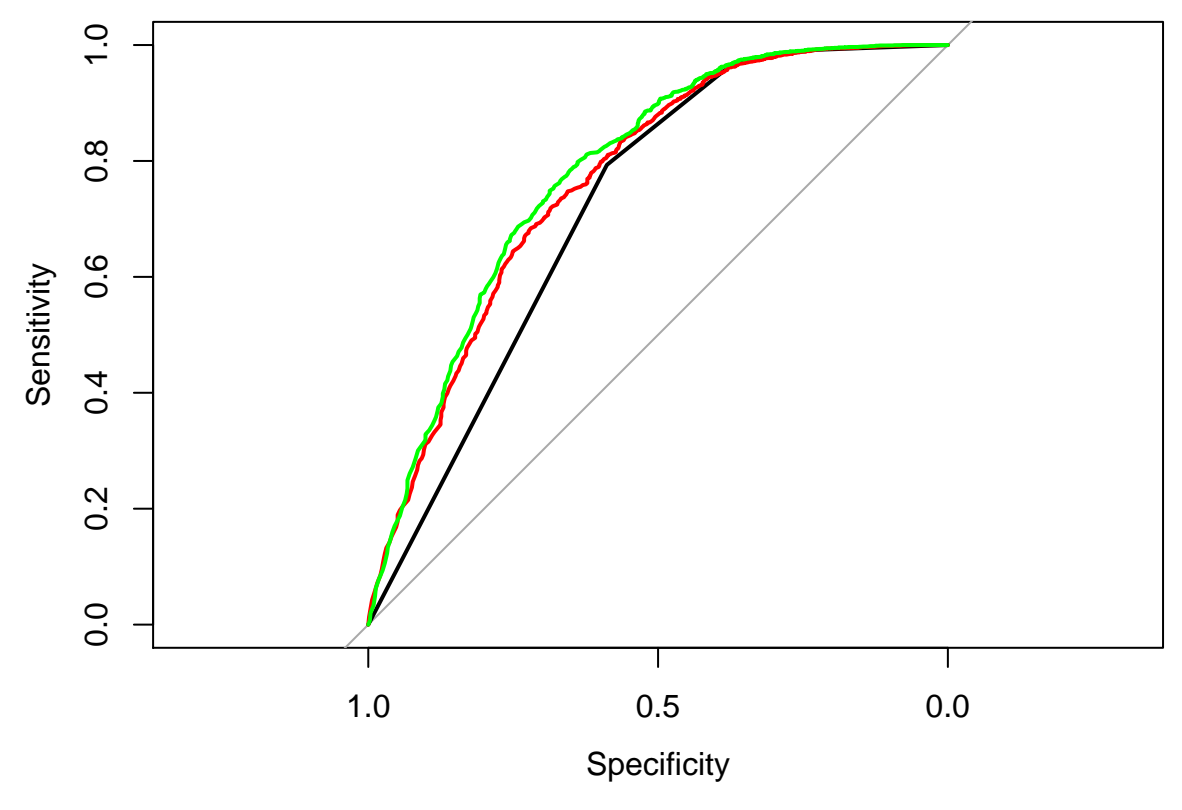

Plot of variable importance measures for the random forest: **varImpPlot**(fit.rf)

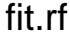

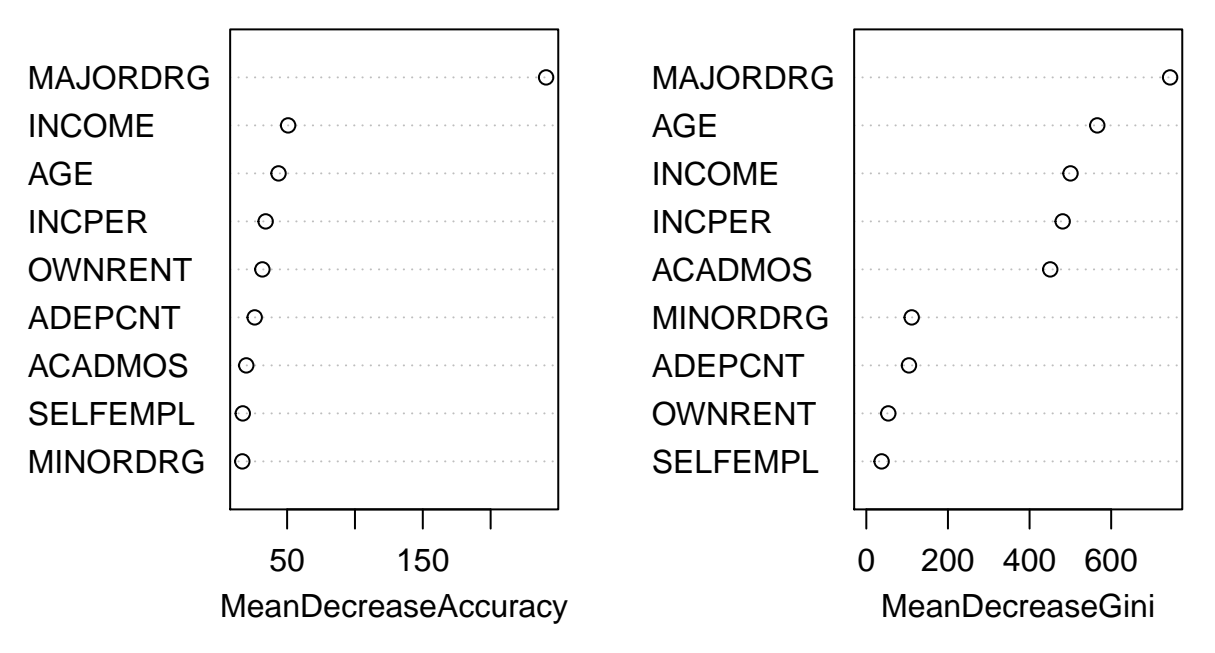

According to the mean decrease of accuracy, variable MAJORDRG stands out as the most important variable. According to the mean decrease of the Gini index, there is a group of five most important variables: MAJORDRG, AGE, INCOME, INCPER and ACADMOS.

## **Question 7**

We start with logistic regression:

```
fit.lr<-glm(CARDHLDR~.,data=credit1,subset=train,family="binomial")
pred.lr<-predict(fit.lr,newdata=credit1[-train,],type="response")
yhat3<-pred.lr>0.5
CM3<-table(y.test,yhat3)
print(CM3)
```

```
## yhat3
## y.test FALSE TRUE
## 0 274 496
## 1 70 2604
err.lr<-1-sum(diag(CM3))/(n-ntrain)
print(err.lr)
```
#### ## [1] 0.1643438

The test error rate is similar to that of random forest. Let us compare the ROC curves:

```
plot(roc_tree2,col="green")
roc_tree3<-roc(y.test,pred.lr)
```

```
## Setting levels: control = 0, case = 1
```
## Setting direction: controls < cases **plot**(roc\_tree3,add=TRUE,col="magenta")

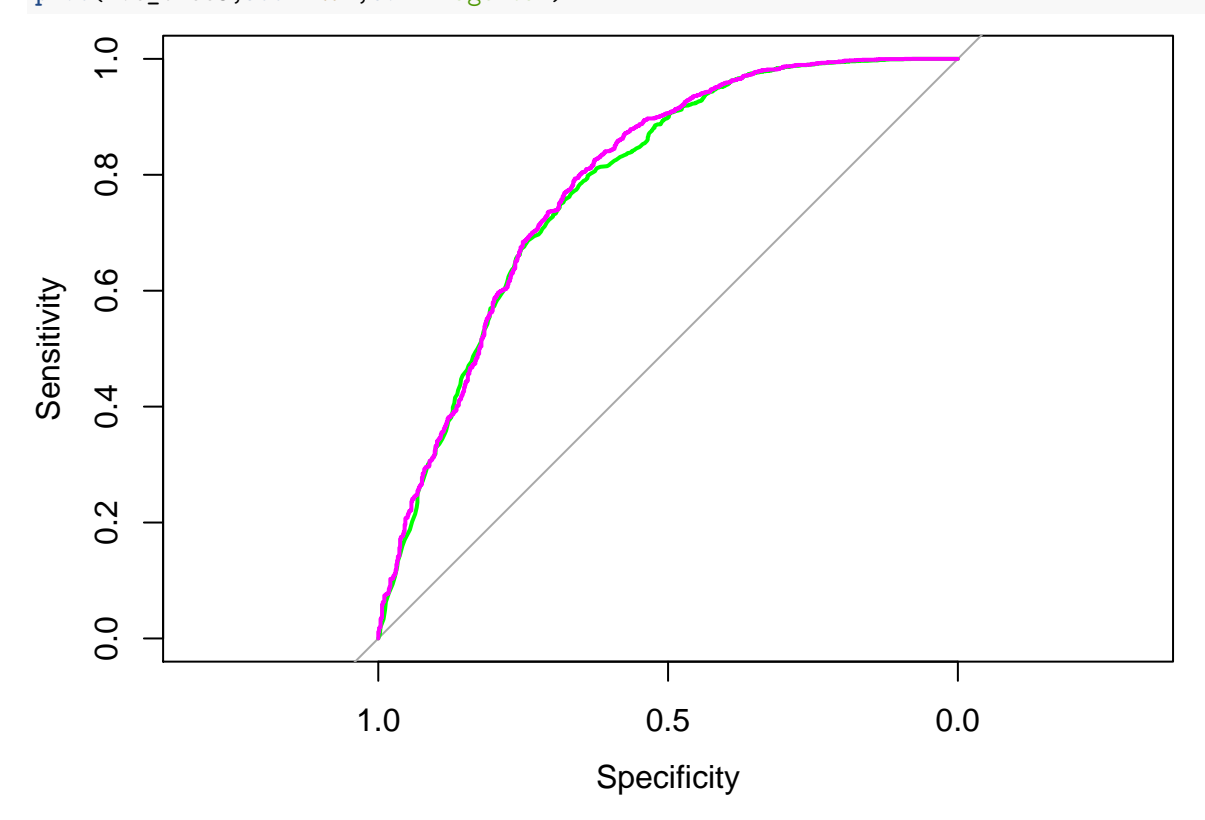

Th ROC curves are very similar.

Finally, we can compute p-values for the test of significance of each of the coefficients of logistic regression: **summary**(fit.lr)

```
##
## Call:
## glm(formula = CARDHLDR ~ ., family = "binomial", data = credit1,
## subset = train)
##
## Deviance Residuals:
## Min 1Q Median 3Q Max
## -3.1879 0.2256 0.4823 0.6259 2.6153
##
## Coefficients:
## Estimate Std. Error z value Pr(>|z|)
## (Intercept) 1.729e-01 1.210e-01 1.429 0.15295
## AGE 7.066e-03 3.385e-03 2.088 0.03684 *
## ACADMOS 2.187e-03 5.421e-04 4.035 5.46e-05 ***
## ADEPCNT -1.070e-01 3.624e-02 -2.954 0.00314 **
## MAJORDRG -1.247e+00 4.180e-02 -29.834 < 2e-16 ***
## MINORDRG -9.179e-02 3.818e-02 -2.404 0.01621 *
## OWNRENT 3.770e-01 6.646e-02 5.672 1.41e-08 ***
## INCOME 4.879e-04 4.248e-05 11.486 < 2e-16 ***
## SELFEMPL -7.848e-01 1.162e-01 -6.756 1.42e-11 ***
## INCPER 1.224e-05 4.250e-06 2.880 0.00398 **
```

```
## ---
## Signif. codes: 0 '***' 0.001 '**' 0.01 '*' 0.05 '.' 0.1 ' ' 1
##
## (Dispersion parameter for binomial family taken to be 1)
##
## Null deviance: 10474.5 on 9999 degrees of freedom
## Residual deviance: 7992.9 on 9990 degrees of freedom
## AIC: 8012.9
##
## Number of Fisher Scoring iterations: 6
```
All coefficients are found to be sinificant: logistic regression does not allow us to identify a subset of the most important predictors.

Let us now fit a GAM.

```
library(gam)
fit.gam<-gam(CARDHLDR ~ s(AGE)+s(ACADMOS)+s(ADEPCNT)+s(MAJORDRG)+
           s(MINORDRG)+OWNRENT+s(INCOME)+SELFEMPL+s(INCPER),
         data=credit1,subset=train,family='binomial')
```
Confusion matrix and error rate:

```
pred.gam <- predict(fit.gam,newdata=credit1[-train,],type="response")
yhat4<-pred.gam>0.5
CM4<-table(y.test,yhat4)
print(CM4)
```

```
## yhat4
## y.test FALSE TRUE
## 0 287 483
## 1 82 2592
err.gam <- 1-sum(diag(CM4))/(n-ntrain)
print(err.gam)
```
#### ## [1] 0.1640534

Here again, we get similar results as with random forests and logistic regression. Let us plot the ROC curves of these three classifiers:

```
plot(roc_tree2,col="green")
plot(roc_tree3,add=TRUE,col="magenta")
roc_tree4<-roc(y.test,pred.gam)
plot(roc_tree4,add=TRUE,col="yellow")
```
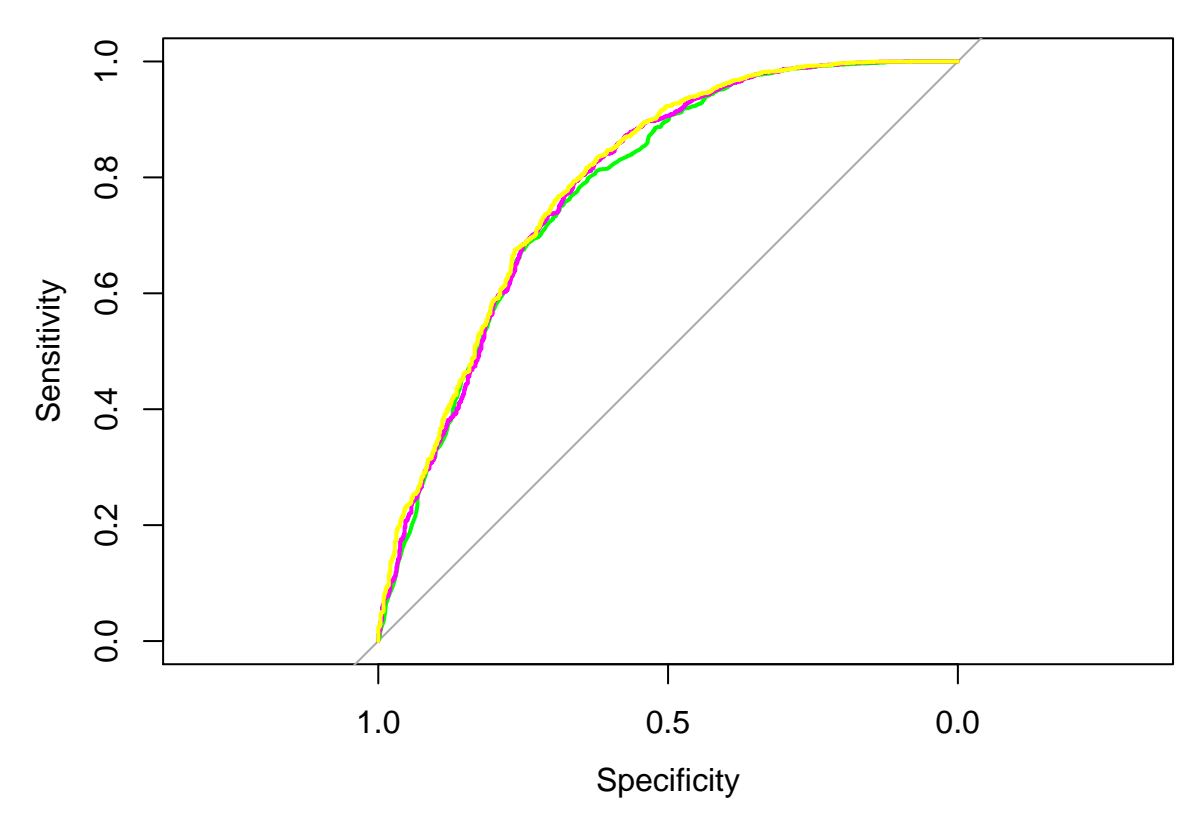

They are almost indistinguishable.